## Package 'alphaN'

January 12, 2023

Title Set Alpha Based on Sample Size Using Bayes Factors

Version 0.1.0

Description Sets the alpha level for coefficients in a regression model as a decreasing function of the sample size through the use of Jeffreys' Approximate Bayes factor. You tell alphaN() your sample size, and it tells you to which value you must lower alpha to avoid Lindley's Paradox. For details, see Wulff and Taylor (2023) [<doi:10.31234/osf.io/3cbh7>](https://doi.org/10.31234/osf.io/3cbh7).

License MIT + file LICENSE

URL <https://github.com/jespernwulff/alphaN>

BugReports <https://github.com/jespernwulff/alphaN/issues>

**Suggests** knitr, rmarkdown, spelling, test that  $(>= 3.0.0)$ 

VignetteBuilder knitr

Config/testthat/edition 3

Encoding UTF-8

Language en-US

RoxygenNote 7.2.1

NeedsCompilation no

Author Jesper Wulff [aut, cre] (<<https://orcid.org/0000-0002-7976-0939>>),

Luke Taylor [aut]

Maintainer Jesper Wulff <jwulff@econ.au.dk>

Repository CRAN

Date/Publication 2023-01-12 18:30:07 UTC

### R topics documented:

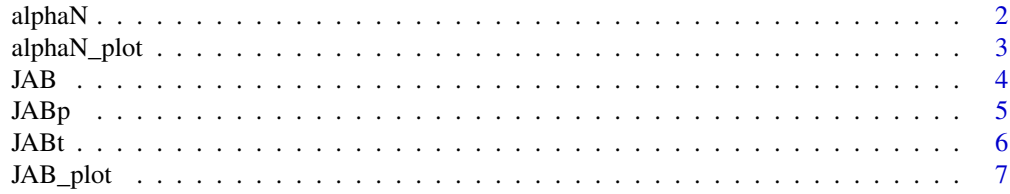

<span id="page-1-0"></span> $2\,$  alphaN

#### **Index** [8](#page-7-0) **8**

alphaN *Set the alpha level based on sample size for coefficients in a regression models.*

#### Description

Set the alpha level based on sample size for coefficients in a regression models.

#### Usage

 $alpha(N, BF = 1, method = "JAB", upper = 1)$ 

#### Arguments

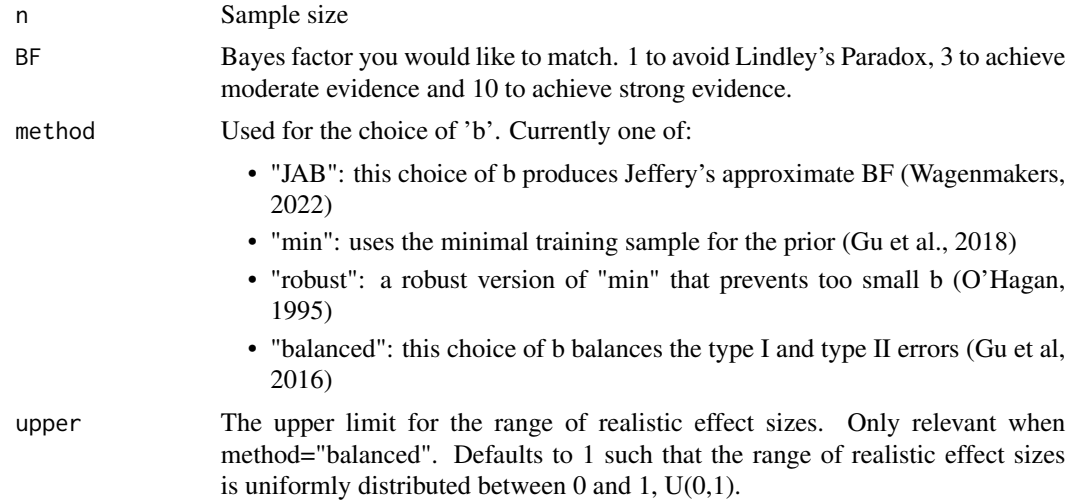

#### Value

Numeric alpha level required to achieve the desired level of evidence.

#### References

Gu et al. (2016). Error probabilities in default Bayesian hypothesis testing. Journal of Mathematical Psychology, 72, 130–143.

Gu et al. (2018). Approximated adjusted fractional Bayes factors: A general method for testing informative hypotheses. The British Journal of Mathematical and Statistical Psychology, 71(2).

O'Hagan, A. (1995). Fractional Bayes Factors for Model Comparison. Journal of the Royal Statistical Society. Series B (Methodological), 57(1), 99–138.

Wagenmakers (2002). Approximate Objective Bayes Factors From PValues and Sample Size: The

#### <span id="page-2-0"></span>alphaN\_plot 3

3pn Rule. psyarxiv.

Wulff & Taylor (2023). How and why alpha should depend on sample size: A Bayesian-frequentist compromise for significance testing. PsyArXiv.

#### Examples

```
# Plot of alpha level as a function of n
seqN <- seq(50, 1000, 1)
plot(seqN, alphaN(seqN), type = "l")
```
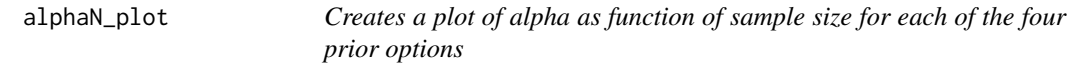

#### Description

Creates a plot of alpha as function of sample size for each of the four prior options

#### Usage

 $alphaN_plot(BF = 1, max = 10000)$ 

#### Arguments

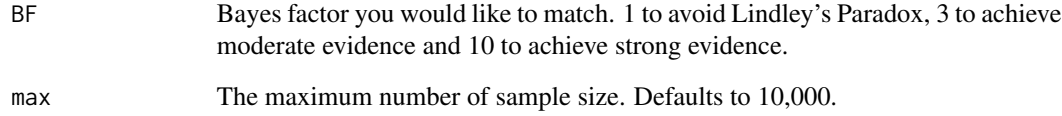

#### Value

Prints a plot.

#### Examples

```
# Plot of alpha level as a function of n for a Bayes factor of 3
alphaN_plot(BF = 3)
```
#### Description

Transforms a t-statistic from a glm or lm object into Jeffreys' approximate Bayes factor

#### Usage

JAB(glm\_obj, covariate, method = "JAB", upper = 1)

#### Arguments

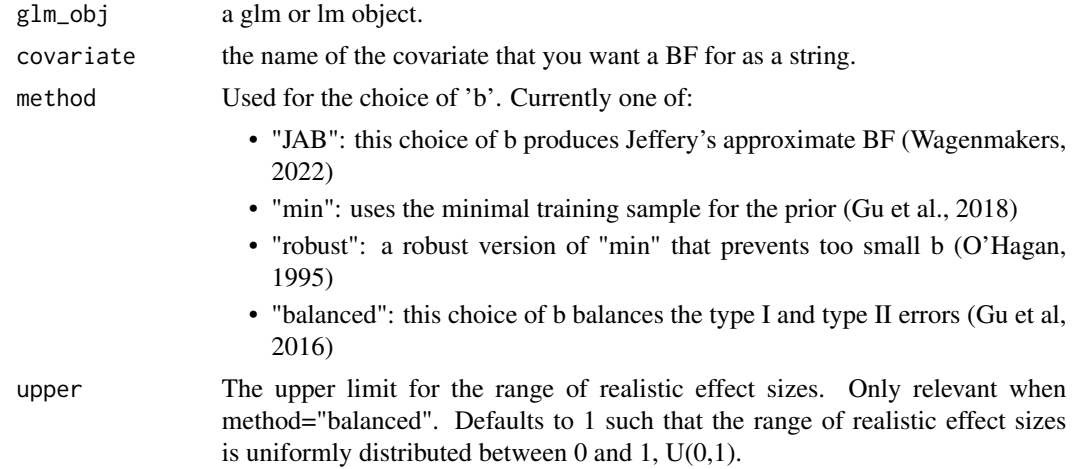

#### Value

A numeric value for the BF in favour of H1.

#### Examples

```
# Simulate data
## Sample size
n <- 200
## Regressors
Z1 <- runif(n, -1, 1)
Z2 \le runif(n, -1, 1)
Z3 <- runif(n, -1, 1)
Z4 <- runif(n, -1, 1)
X \leftarrow runif(n, -1, 1)## Error term
```
<span id="page-3-0"></span>

#### <span id="page-4-0"></span> $JABp$  5

```
U \le - rnorm(n, 0, 0.5)
## Outcome
Y \leftarrow X/sqrt(n) + U# Run a GLM
LM <- \text{glm}(Y \sim X + Z1 + Z2 + Z3 + Z4)# Compute JAB for "X" based on the regression results
JAB(LM, "X")
# Compute JAB using the minimum prior
JAB(LM, "X", method = "min")
```
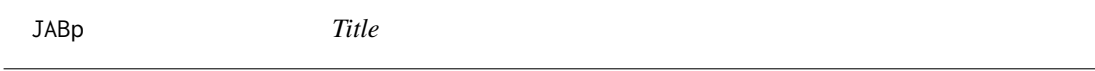

#### Description

Title

#### Usage

 $JABp(n, p, z = TRUE, df = NULL, method = "JAB", upper = 1)$ 

#### Arguments

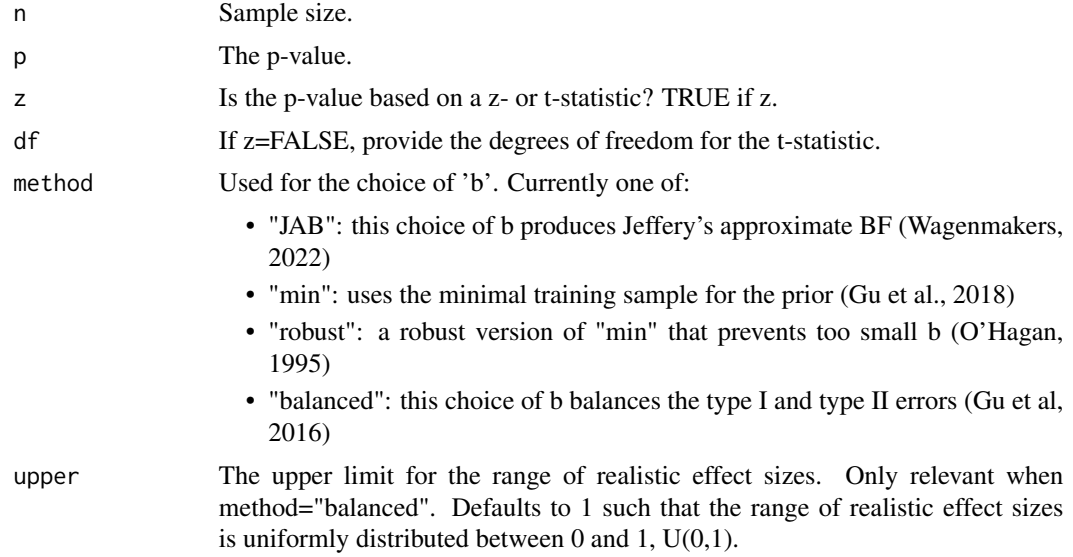

#### Value

A numeric value for the BF in favour of H1.

#### <span id="page-5-0"></span>Examples

```
# Transform a p-value of 0.007038863 from a z-test into JAB
# using a sample size of 200.
JABp(200, 0.007038863)
# Transform a p-value of 0.007038863 from a t-test with 190
# degrees of freedom into JAB using a sample size of 200.
JABp(200, 0.007038863, z=FALSE, df=190)
```
JABt *Transforms a t-statistic into Jeffreys' approximate Bayes factor*

#### Description

Transforms a t-statistic into Jeffreys' approximate Bayes factor

#### Usage

 $JABt(n, t, method = "JAB", upper = 1)$ 

#### Arguments

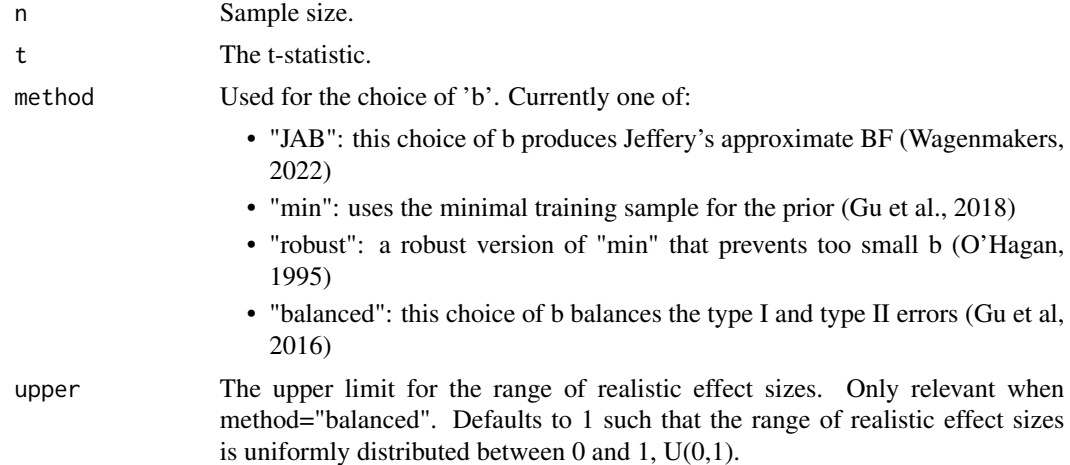

#### Value

A numeric value for the BF in favour of H1.

#### Examples

# Transform a t-statistic of 2.695 computed based on a sample size of 200 into JAB JABt(200, 2.695)

<span id="page-6-0"></span>

#### Description

Plots JAB as a function of the p-value

#### Usage

 $JAB_plot(n, BF = 1, method = "JAB")$ 

#### Arguments

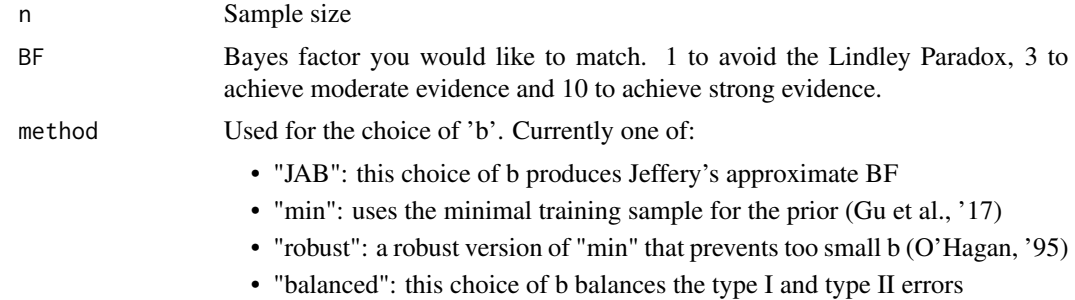

#### Value

Prints a plot.

#### Examples

```
# Plot JAB as function of the p-value for a sample size of 2000
JAB_plot(2000)
```
# <span id="page-7-0"></span>Index

alphaN, [2](#page-1-0) alphaN\_plot, [3](#page-2-0) JAB, [4](#page-3-0) JAB\_plot, [7](#page-6-0) JABp, [5](#page-4-0) JABt, [6](#page-5-0)